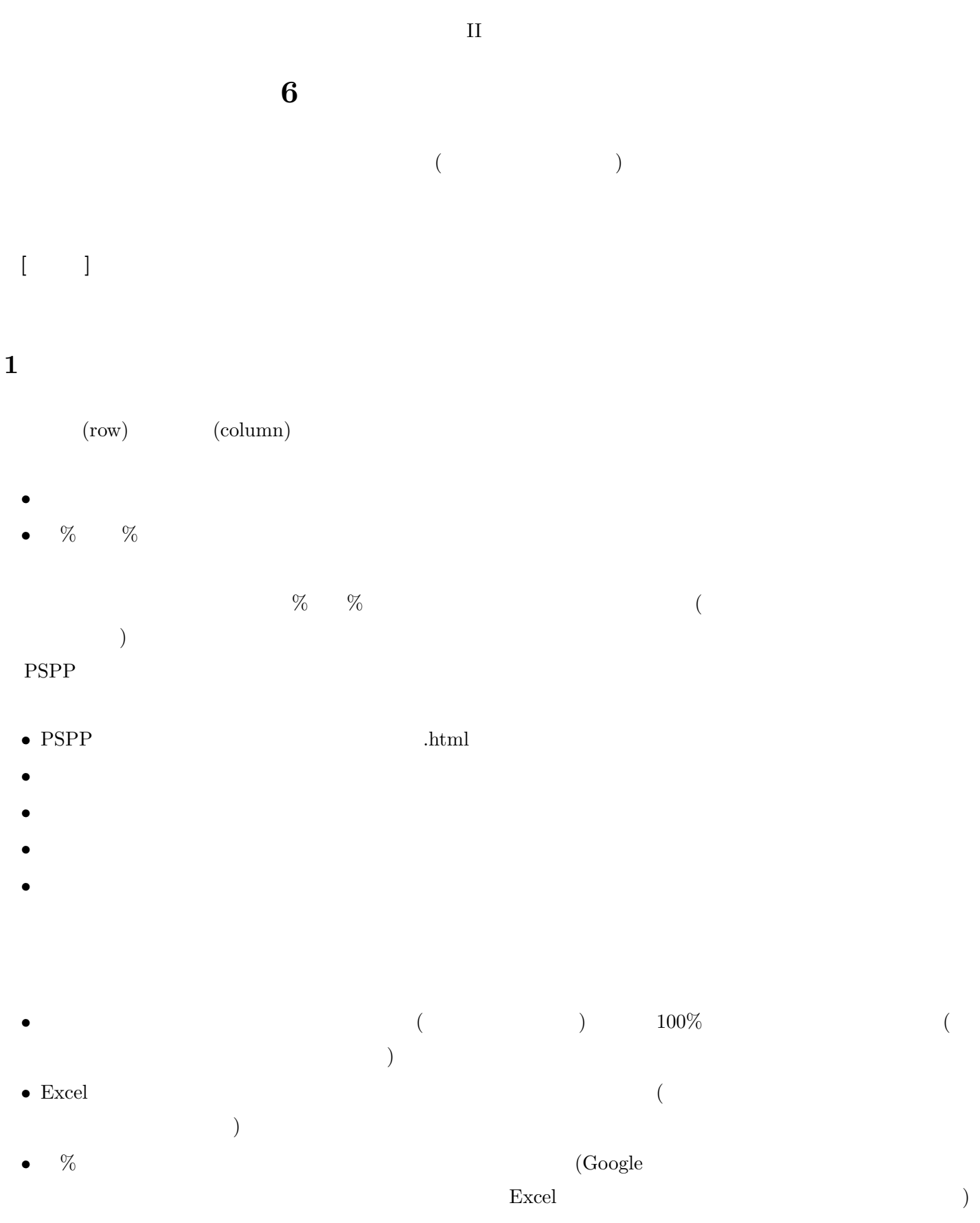

• **• •**  $\bullet$  **•**  $\bullet$  **•**  $\bullet$ 

**2 a** 6 **a** 6 **a** 6 **a** 6 **a** 6 **a** 6 **a** 6 **a** 6 **a** 6 **a** 6 **a** 6

- •<br>• The contract of the contract of the contract of the contract of the contract of the contract of the contract of the contract of the contract of the contract of the contract of the contract of the contract of the contra • *•*  $2$  Phi
	- $(pp. 108, 116–117)$
- Cramer V Pearson 2 [ 4-19]
- [4-17] **Pearson** 2
- *•* 連関係数 *V* の最小値・最大値はそれぞれいくつか。またどのような場合に最小値・最大値をとるか。

**•** 2 × 2 (asset p.110 [ 4-10]) Cramer *V* 

## **3**  $\overline{\phantom{a}}$

(cell):  $(row):$ (column):  $($   $=$   $\text{independent})$ :  $\%$  (  $\%$  )

(marginal frequency):  $\begin{array}{cccc} \left( \quad & = \text{expected frequency} \right) : & \quad & \quad \text{(} & \quad \text{)} \\ & & & \quad \text{(} & \quad \text{)} \\ & & & \quad \text{(} & \quad \text{)} \\ & & & \quad \text{(} & \quad \text{)} \\ \end{array}$ た場合、各セルに入る (と期待される) 度数

(frequency):

 $(residual):$ 

(standard residual):

2 (chi-square):

**V:** 2

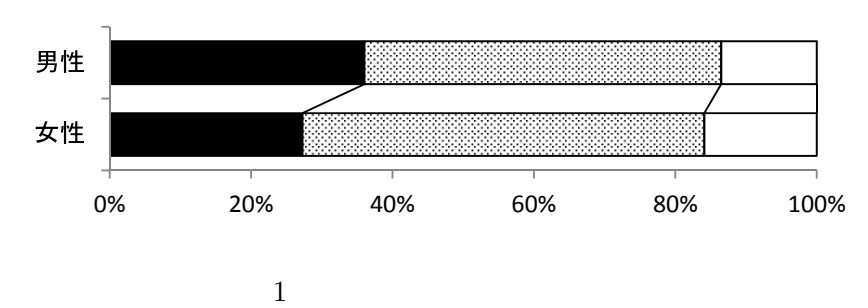

■大いにある 四少しはある ロない